## <span id="page-0-0"></span>Package: RcppCNPy (via r-universe)

October 3, 2024

Type Package

Title Read-Write Support for 'NumPy' Files via 'Rcpp'

Version 0.2.13

Date 2024-09-03

Description The 'cnpy' library written by Carl Rogers provides read and write facilities for files created with (or for) the 'NumPy' extension for 'Python'. Vectors and matrices of numeric types can be read or written to and from files as well as compressed files. Support for integer files is available if the package has been built with as C++11 which should be the default on all platforms since the release of R 3.3.0.

URL <https://github.com/eddelbuettel/rcppcnpy>, <https://dirk.eddelbuettel.com/code/rcpp.cnpy.html>

BugReports <https://github.com/eddelbuettel/rcppcnpy/issues> License GPL  $(>= 2)$ **Depends**  $R (= 3.1.0)$ Imports methods, Rcpp LinkingTo Rcpp

Suggests reticulate, pinp

Repository https://eddelbuettel.r-universe.dev

RemoteUrl https://github.com/eddelbuettel/rcppcnpy

RemoteRef HEAD

RemoteSha 7ffaefd0ecf724d59dbd39e6f0886f81bbab0cd0

### **Contents**

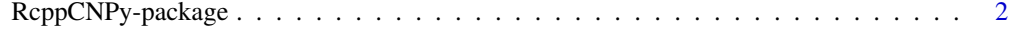

**Index** [4](#page-3-0)

<span id="page-1-0"></span>

#### Description

This package provides access to the cnpy library by Carl Rogers which provides read and write facilities for files created with (or for) the NumPy extension for Python.

Support is provided to reading and writing of either vectors or matrices of numeric or integer types.

Files with gzip compression can be transparently read and written as well.

#### Usage

npyLoad(filename, type="numeric", dotranspose=TRUE) npySave(filename, object, mode="w", checkPath=TRUE) npyHasIntegerSupport()

#### Arguments

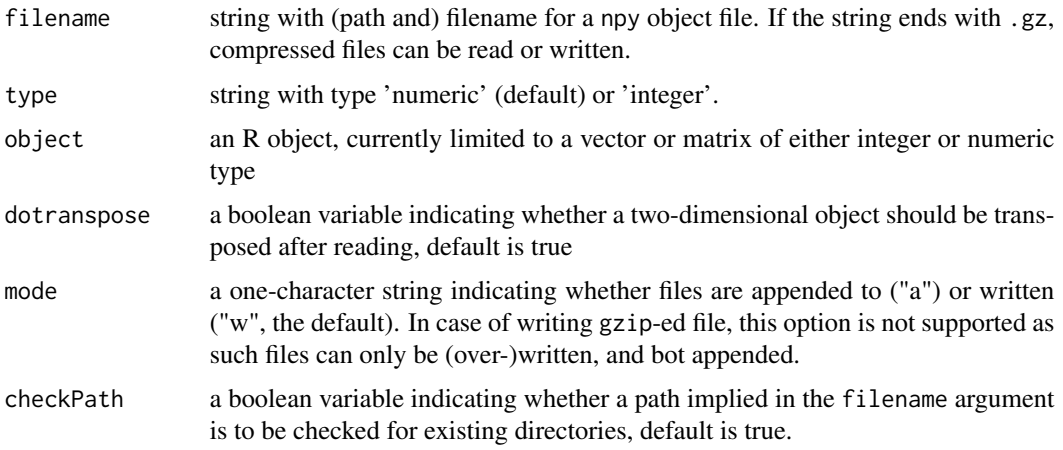

#### **Details**

The package uses Rcpp modules to provide R bindings npyLoad() and npySave() which wrap the npy\_load() and npy\_save() functions. Currently, only one- and two-dimensional vectors and matrices are suppported; higher-dimensional arrays could be added.

Integer support requires access to the long long type which is available if the package is built using the C++11 standard; this is the default since release 0.2.3 which came out after R 3.1.0 permitted use of C++11 in CRAN packages.

Note that R uses only one integer type (which uses 32 bits) and one double floating point type (which uses 64 bits). If Python data of either type with a different bitsize is to be shared with R, it has be cast to the corresponding width used by R first.

#### <span id="page-2-0"></span>Author(s)

Dirk Eddelbuettel provided the binding to R (using the Rcpp package).

Carl Rogers wrote the underlying cnpy library, which is released under the MIT license.

Maintainer: Dirk Eddelbuettel <edd@debian.org>

#### References

Rcpp, in particular the Rcpp modules documentation. The cnpy repository: <https://github.com/rogersce/cnpy>

#### See Also

[Rcpp](#page-0-0)

#### Examples

```
## Not run:
library(RcppCNPy)
## load NumPy file with floating-point data
fmat <- npyLoad("fmat.npy")
## load NumPy file with integer data
imat <- npyLoad("imat.npy", "integer")
## save floating-point data: matrix and vector
M <- matrix(0:11, 3, 4, byrow=TRUE) * 1.1
v \le v \le -0.4 \times 1.1npySave("fmat.npy", M)
npySave("fvec.npy", v)
## save integer data: matrix and vector
M <- matrix(0:11, 3, 4, byrow=TRUE)
v \le v \le -0.4npySave("imat.npy", M)
npySave("ivec.npy", v)
```
## End(Not run)

# <span id="page-3-0"></span>Index

∗ package RcppCNPy-package, [2](#page-1-0)

npyHasIntegerSupport *(*RcppCNPy-package*)*, [2](#page-1-0) npyLoad *(*RcppCNPy-package*)*, [2](#page-1-0) npySave *(*RcppCNPy-package*)*, [2](#page-1-0)

Rcpp, *[3](#page-2-0)* RcppCNPy *(*RcppCNPy-package*)*, [2](#page-1-0) RcppCNPy-package, [2](#page-1-0)